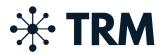

# **Cookie Policy**

Last update: 15 June 2021

As with many websites, TRM Labs' website (located at www.trmlabs.com) (our "Website") and overviews of the services that we provide via our Website (including blog postings on relevant industry trends in digital assets) (our "Website Services") use a standard technology called a "cookie" and other similar technologies (such as, pixels and web beacons), which are small data files that are transferred to your computer when you use our Website and Website Services. These technologies automatically identify your browser whenever you interact with our Website and Website Services.

## How We Use Cookies and Other Tracking Technologies

We use cookies and other tracking technologies to:

- 1. Improve the user experience on our Website and Website Services;
- Store the authorization token that users receive when they login to the private areas of our Website. This token is specific to a user's login session and requires a valid username and password to obtain. It is required to access the user's profile information, subscriptions, and analytics;
- 3. Track anonymous site usage; and
- 4. Permit connectivity with social media networks to permit content sharing.

There are different types of cookies and other technologies used our Website, notably:

- "Session cookies" These cookies only last as long as your online session, and disappear from your computer or device when you close your browser (like Internet Explorer, Google Chrome or Safari).
- "Persistent cookies" These cookies stay on your computer or device after your browser has been closed and last for a time specified in the cookie. We use persistent cookies

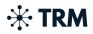

when we need to know who you are for more than one browsing session. For example, we use them to remember your preferences for the next time you visit.

 "Web Beacons/Pixels" - Some of our web pages and emails may also contain small electronic images known as web beacons, clear GIFs or single-pixel GIFs. These images are placed on a web page or email and typically work in conjunction with cookies to collect data. We use these images to identify our users and user behavior, such as counting the number of users who have visited a web page or acted upon one of our email digests.

#### TRM Labs' Cookies

We place our own cookies on your computer to track certain information about you while you are using our Website and Website Services. For example, we place a session cookie on your computer each time you visit our Website. We use these cookies to allow you to log-in to your subscriber account. In addition, through these cookies we are able to collect information about how you use the Website, including what browser you may be using, your IP address, and the URL address you came from upon visiting our Website and the URL you next visit (even if those URLs are not on our Website). We also utilize email web beacons to monitor whether our emails are being delivered and read. We also use these tools to help deliver reader analytics to our authors to give them insight into their readership and help them to improve their content, so that it is most useful for our users.

#### Analytics/Performance Cookies

TRM Labs also uses the following analytic tools to help us analyze the performance of our Website and Website Services as well as how visitors use our Website and Website Services:

 Google Analytics - For more information on Google Analytics cookies, visit www.google.com/policies. To opt-out of being tracked by Google Analytics across all websites visit http://tools.google.com/dlpage/gaoptout. This will allow you to download and install a Google Analytics cookie-free web browser.

#### Facebook, Twitter and other Social Network Cookies

Our content pages allow you to share content appearing on our Website and Website Services to your social media accounts through the "Like," "Tweet," or similar buttons displayed on such pages. To accomplish this Website Service, we embed code that such third-party social networks

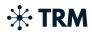

provide and that we do not control. These buttons know that you are logged in to your social network account and therefore such social networks could also know that you are viewing the TRM Labs' Website.

# **Controlling and Deleting Cookies**

If you would like to change how a browser uses cookies, including blocking or deleting cookies from the TRM Labs' Website and Website Services, you can do so by changing the settings in your web browser. To control cookies, most browsers allow you to either accept or reject all cookies, only accept certain types of cookies, or prompt you every time a site wishes to save a cookie. It is also easy to delete cookies that are already saved on your device by a browser. The processes for controlling and deleting cookies vary depending on which browser you use. To find out how to do so with a particular browser, you can use your browser's "Help" function or alternatively, you can visit http://www.aboutcookies.org which explains, step-by-step, how to control and delete cookies in most browsers.

# Updates to This Policy

We may update this cookie policy and our <u>"Privacy Policy"</u> from time-to-time, particularly as technology changes. You can always check this page for the latest version. We may also notify you of changes to our Privacy Policy by email if you opt-in to receive notifications from us.

## Contacting TRM Labs

If you have any questions about how we use cookies and other tracking technologies, please contact us at: privacy@trmlabs.com.

Updated: 15 June 2021